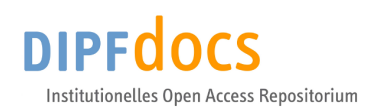

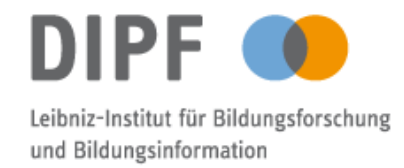

## Helbig, Kerstin; Anders, Ivonne; Buchholz, Petra; ... **Erfahrungen und Empfehlungen aus der Beratung bei Datenmanagementplänen**

Bausteine Forschungsdatenmanagement 3 (2020) 2, S. 29-40, 10.17192/bfdm.2020.2.8283

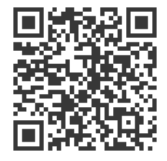

#### Quellenangabe/ Reference:

Helbig, Kerstin; Anders, Ivonne; Buchholz, Petra; Favella, Gianpiero; Hausen, Daniela; Hendriks, Sonja; Klar, Jochen; Krause, Evamaria; Paul-Stüve, Thilo; Peters, Karsten; Rathmann, Torsten; Rehwald, Stephanie; Rex, Jessica; Soßna, Volker; Sperling, Johannes; Strauch, Annette; Voigt, Pia: Erfahrungen und Empfehlungen aus der Beratung bei Datenmanagementplänen - In: Bausteine Forschungsdatenmanagement 3 (2020) 2, S. 29-40 - URN: urn:nbn:de:0111-dipfdocs-232639 - DOI: 10.25657/02:23263

<https://nbn-resolving.org/urn:nbn:de:0111-dipfdocs-232639> <https://doi.org/10.25657/02:23263>

#### **Nutzungsbedingungen Terms of use**

Dieses Dokument steht unter folgender Creative Commons-Lizenz:<br>http://creativecommons.org/licenses/by/4.0/deed.de - Sie dürfen das Werk<br>bzw. den Inhalt vervielfältigen, verbreiten und öffentlich zugänglich<br>machen-sowie-Abw anfertigen, solange Sie den Namen des Autors/Rechteinhabers in der von ihm festgelegten Weise nennen.

Mit der Verwendung dieses Dokuments erkennen Sie die Nutzungsbedingungen an.

This document is published under following Creative Commons-License:<br>http://creativecommons.org/licenses/by/4.0/deed.en - You may copy, distribute<br>and render this document accessible, make adaptations of this work or its<br>c manner specified by the author or licensor.

By using this particular document, you accept the above-stated conditions of use.

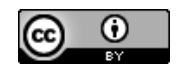

#### **Kontakt / Contact:**

DIPF | Leibniz-Institut für Bildungsforschung und Bildungsinformation Frankfurter Forschungsbibliothek publikationen@dipf.de www.dipfdocs.de

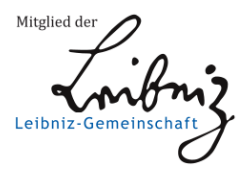

## Bausteine Forschungsdatenmanagement Empfehlungen und Erfahrungsberichte für die Praxis von Forschungsdatenmanagerinnen und -managern

## **Erfahrungen und Empfehlungen aus der Beratung bei Datenmanagementplänen<sup>i</sup>**

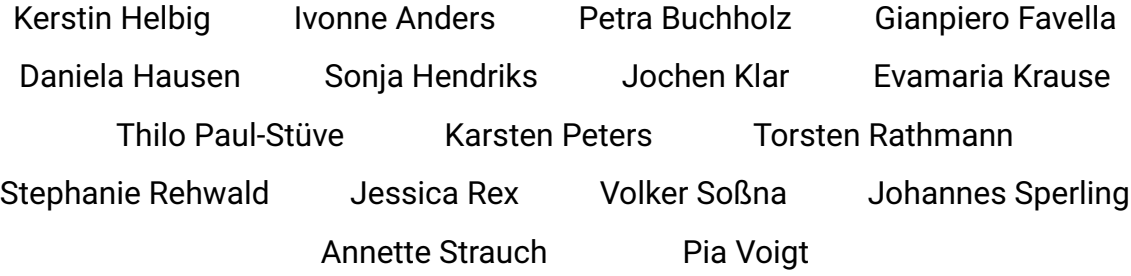

#### 2020 **Zitiervorschlag**

Helbig, Kerstin et al. 2020. Erfahrungen und Empfehlungen aus der Beratung bei Datenmanagementplänen. *Bausteine Forschungsdatenmanagement. Empfehlungen und Erfahrungsberichte für die Praxis von Forschungsdatenmanagerinnen und -managern* Nr. 2/2020: S. 29-40. DOI: [10.17192/bfdm.2020.2.8283.](http://doi.org/10.17192/bfdm.2020.2.8283)

Dieser Beitrag steht unter einer [Creative Commons Namensnennung 4.0 International Lizenz \(CC BY 4.0\).](https://creativecommons.org/licenses/by/4.0/deed.de)

<sup>i</sup>Kerstin Helbig (ORCID: [0000-0002-2775-6751\)](https://orcid.org/0000-0002-2775-6751), Yvonne Anders (ORCID: [0000-0001-7337-](https://orcid.org/0000-0001-7337-3009) [3009\)](https://orcid.org/0000-0001-7337-3009), Petra Buchholz (ORCID: [0000-0002-2401-1543\)](https://orcid.org/0000-0002-2401-1543), Gianpiero Favella (ORCID: [0000-](https://orcid.org/0000-0002-7250-7439) [0002-7250-7439\)](https://orcid.org/0000-0002-7250-7439), Daniela Hausen (ORCID: [0000-0001-9083-0670\)](https://orcid.org/0000-0001-9083-0670), Sonja Hendriks (OR-CID: [0000-0002-3460-4131\)](https://orcid.org/0000-0002-3460-4131), Jochen Klar (ORCID: [0000-0002-5883-4273\)](https://orcid.org/0000-0002-5883-4273), Evamaria Krause (ORCID: [0000-0002-4946-6544\)](https://orcid.org/0000-0002-4946-6544), Thilo Paul-Stüve (ORCID: [0000-0001-7451-0976\)](https://orcid.org/0000-0001-7451-0976), Karsten Peters (ORCID: [0000-0003-0158-2957\)](https://orcid.org/0000-0003-0158-2957), Torsten Rathmann (ORCID: [0000-0001-5880-1546\)](https://orcid.org/0000-0001-5880-1546), Stephanie Rehwald (ORCID: [0000-0002-5884-4471\)](https://orcid.org/0000-0002-5884-4471), Jessica Rex (ORCID: [0000-0002-9257-](https://orcid.org/0000-0002-9257-3812)

# **[1 Abstract](https://orcid.org/0000-0002-9257-3812)**

[Datenmanagementpläne werden zunehmend zu einem Teil des wissenschaftlichen](https://orcid.org/0000-0002-9257-3812) [Forschungsprozesses. Der vorliegende Bericht fasst die Erfahrungen zum Beratungs](https://orcid.org/0000-0002-9257-3812)[prozess von Forschenden bei der Erstellung eines Datenmanagementplans durch zen](https://orcid.org/0000-0002-9257-3812)[trale oder dezentrale Ansprechpartnerinnen und -partner zusammen. Die Autorinnen](https://orcid.org/0000-0002-9257-3812) [und Autoren aus Universitäten und außeruniversitären Forschungseinrichtungen ha](https://orcid.org/0000-0002-9257-3812)[ben darin ihre Expertise aus mehrjähriger Erfahrung zusammengetragen. Die entstan](https://orcid.org/0000-0002-9257-3812)[denen Empfehlungen und Best Practices sollen andere Einrichtungen bei der Beratung](https://orcid.org/0000-0002-9257-3812) [von Forschenden unterstützen. Der Bericht entstand im Rahmen der DINI/nestor-AG](https://orcid.org/0000-0002-9257-3812) [Forschungsdaten in der Unter-AG Datenmanagementpläne, die zum Ziel hat, Wissen,](https://orcid.org/0000-0002-9257-3812) [\(Weiterbildungs-\)Materialien und Erfahrungen zum Thema auszutauschen sowie wei](https://orcid.org/0000-0002-9257-3812)[terzuentwickeln.](https://orcid.org/0000-0002-9257-3812)

# **[2 Einleitung](https://orcid.org/0000-0002-9257-3812)**

[Die nachfolgenden Empfehlungen beschreiben die Erfahrungen und Best Practices](https://orcid.org/0000-0002-9257-3812) [der Mitglieder der Unterarbeitsgruppe "Datenmanagementpläne" der DINI/nestor-AG](https://orcid.org/0000-0002-9257-3812) Forschungsdaten<sup>[1](#page-2-0)</sup>[. Sie sollen als Orientierungs- und Arbeitshilfe dienen und beschrei](https://orcid.org/0000-0002-9257-3812)[ben mögliche Vorgehensweisen vor, während sowie nach einem Beratungstermin zu](https://orcid.org/0000-0002-9257-3812) [Datenmanagementplänen \(DMP\). Es wird auf die Bedeutung der Anforderungen der](https://orcid.org/0000-0002-9257-3812) [Forschungsförderer hingewiesen. Außerdem werden Checklisten, DMP-Templates und](https://orcid.org/0000-0002-9257-3812) [-Tools benannt sowie auf einzelne Unterschiede eingegangen. Einen weiteren wichti](https://orcid.org/0000-0002-9257-3812)[gen Punkt im Forschungsdatenmanagement \(FDM\) und damit auch im DMP stellt die](https://orcid.org/0000-0002-9257-3812) [Kostenkalkulation dar. Zum Schluss wird auf die Evaluation von DMPs eingegangen,](https://orcid.org/0000-0002-9257-3812) [um die Qualität zu prüfen, aus vorangegangenen DMPs zu lernen und die Beratung](https://orcid.org/0000-0002-9257-3812) [stetig zu verbessern.](https://orcid.org/0000-0002-9257-3812)

# **[3 Vor dem ersten Beratungstermin](https://orcid.org/0000-0002-9257-3812)**

## **[3.1 Analyse der Vorabinformationen für die Beratung](https://orcid.org/0000-0002-9257-3812)**

[Vor dem ersten persönlichen Beratungstermin zum DMP ist es ratsam, erste Infor](https://orcid.org/0000-0002-9257-3812)[mationen zum fachlichen Hintergrund der Forschenden und zum Kontext der Anfrage](https://orcid.org/0000-0002-9257-3812)

[<sup>3812\)</sup>](https://orcid.org/0000-0002-9257-3812), Volker Soßna (ORCID: [0000-0003-3773-043X\)](https://orcid.org/0000-0003-3773-043X), Johannes Sperling (ORCID: [0000-](https://orcid.org/0000-0001-7413-1730) [0001-7413-1730\)](https://orcid.org/0000-0001-7413-1730), Annette Strauch (ORCID: [0000-0003-2355-325X\)](https://orcid.org/0000-0003-2355-325X), Pia Vogt (ORCID: [0000-](https://orcid.org/0000-0001-9627-6252) [0001-9627-6252\)](https://orcid.org/0000-0001-9627-6252).

<span id="page-2-0"></span><sup>1</sup>Universität Konstanz. "UAG Datenmanagementpläne". Abgerufen am 29.06.2020. [https://www.](https://www.forschungsdaten.org/index.php/UAG_Datenmanagementpl�ne) [forschungsdaten.org/index.php/UAG\\_Datenmanagementpläne.](https://www.forschungsdaten.org/index.php/UAG_Datenmanagementpl�ne)

einzuholen. Beispielsweise lohnt sich ein Blick auf die Webseite des Projekts, des Instituts oder der zu beratenden Person(en). Zur ersten Orientierung hilft häufig auch eine Kurzbeschreibung (Abstract) zum Projekt. Hieraus lassen sich ggf. bereits erste Angaben zum geplanten FDM ziehen. Dies erleichtert das Beratungsgespräch und dient der Vorbereitung. Einige FDM-Beraterinnen und -berater nutzen bereits vorab zur Klärung erster relevanter Informationen einen kurzen Fragebogen<sup>[2](#page-3-0)</sup> oder einen (Auszug eines) Blanko-DMP, da ein DMP selbst alle wichtigen Metadaten des Projektes enthalten soll. Die Antworten der Forschenden im Fragebogen bzw. DMP können einerseits Wissenslücken aufdecken, andererseits helfen sie den Gesprächspartnerinnen und -partnern dabei sich auf das Beratungsgespräch vorzubereiten. Einschränkend ist zu nennen, dass dies auf Personen, die wenig mit dem Thema vertraut sind, abschreckend wirken kann. Deshalb sollte das Ausfüllen eines Fragebogens oder Blanko-DMPs immer auf freiwilliger Basis angeboten werden. Zusammenfassend lassen sich folgende Kernfragen, die zunächst zu klären sind, nennen:

- Kontext der Anfrage: Gibt es eine Auflage des Forschungsförderers, die die Erstellung eines DMPs vorsieht? Wird eine spezielle Vorlage (Template) hierfür zur Verfügung gestellt? Geht es um einen Projektantrag oder ein laufendes Projekt? Gibt es eine Frist für den DMP?
- Datenspeicherung und -verarbeitung: Was für Daten entstehen im Projekt oder werden verarbeitet? Wie werden die Daten erhoben? Mit welcher Software? Wie groß wird der benötigte Speicherplatz voraussichtlich? Wo sollen die Daten während des Projekts gespeichert werden? Welche Backup-Strategie gibt es? Welche Systeme werden dafür genutzt (Speicherung auf dem Server, in der Cloud, auf anderen Speichermedien)? Wer soll Zugriff auf welche Daten haben? Gibt es rechtliche Aspekte zu bedenken?
- Datendokumentation: Wie bzw. in welcher Form werden die Daten beschrieben und dokumentiert? Werden methoden- bzw. disziplinspezifische Standards angewendet? Wer ist für die Dokumentation der Daten verantwortlich?
- Datenarchivierung: Welche Daten sollen ins Datenarchiv? Welche Daten sollen für 10 Jahre gespeichert werden? Welche Daten müssen nach Projektende gelöscht werden? Wer ist verantwortlich für die Überführung der Daten ins Archiv, die langfristige Speicherung und die Löschung der Daten? Fallen für die Archivierung der Daten Kosten an? Inkludiert die Datenarchivierung auch die Archivierung der zugehörigen Software?
- Datenpublikation: Sollen Daten darüber hinaus veröffentlicht werden? Wie sind die Anforderungen des Drittmittelgebers hierzu? Wo und auf welche Weise (offen, eingeschränkt, geschlossen) sollen die Daten veröffentlicht werden? Unter welcher Lizenz werden die Daten veröffentlicht? Entstehen für die Publikation

<span id="page-3-0"></span><sup>&</sup>lt;sup>2</sup>So z.B. ein Service der Kontaktstelle Forschungsdaten von SLUB und TU Dresden. "Datenmanagement-Textbausteine für Fördermittelgeber". Abgerufen am 29.10.2020. [https:](https://tu-dresden.de/forschung-transfer/services-fuer-forschende/kontaktstelle-forschungsdaten/unser-service/dm-texte) [//tu-dresden.de/forschung-transfer/services-fuer-forschende/kontaktstelle-forschungsdaten/](https://tu-dresden.de/forschung-transfer/services-fuer-forschende/kontaktstelle-forschungsdaten/unser-service/dm-texte) [unser-service/dm-texte.](https://tu-dresden.de/forschung-transfer/services-fuer-forschende/kontaktstelle-forschungsdaten/unser-service/dm-texte)

der Daten Kosten? Wer ist verantwortlich für die Datenpublikation und wann geschieht dies?

### **3.2 Recherche der Förderanforderungen**

Des Weiteren ist es sinnvoll sich als FDM-Beraterin bzw. -Berater im Vorfeld des Beratungstermins über die Anforderungen des jeweiligen Forschungsförderers zu informieren. Diese sind heterogen und ändern sich in unregelmäßigen Zeitabständen. Eine steigende Anzahl der Forschungsförderer erwartet während oder nach dem Projekt den allgemeinen und kostenfreien Zugang zu den im Projekt entstehenden Forschungsdaten. Einige Förderer verlangen auch die Erstellung eines DMPs als Bestandteil des Förderantrags oder während der ersten sechs Projektmonate. Derzeit relevant sind in Deutschland insbesondere die Anforderungen folgender Forschungsförderer:

- Deutsche Forschungsgemeinschaft<sup>[3](#page-4-0)</sup> (DFG)
- Bundesministerium für Bildung und Forschung (BMBF), bspw. im Bereich Bildungsforschung[4](#page-4-1)
- VolkswagenStiftung<sup>[5](#page-4-2)</sup>
- $\cdot$  Europäische Kommission Horizon 2020 $^{\circ}$

Wichtig zu beachten ist, dass Anforderungen in unterschiedlichen Ausschreibungen bzw. Programmen desselben Förderers teilweise voneinander abweichen können, insbesondere bei Bundes- und Landesministerien. Es ist daher ratsam, die konkreten, aktuellen Anforderungen in jedem Fall individuell zu prüfen.

## **4 Während der Beratung**

Forschende erhoffen sich meist die Bereitstellung von Textbausteinen für die Erstellung ihres DMPs. Dies kann jedoch nur in begrenztem Maße bereitgestellt werden, da jedes Projekt einzigartig ist und andere Anforderungen sowie Rahmenbedingungen

<span id="page-4-0"></span><sup>3</sup>Deutsche Forschungsgemeinschaft. "Leitlinien zum Umgang mit Forschungsdaten." Abgerufen am 29.06.2020. [http://www.dfg.de/download/pdf/foerderung/antragstellung/forschungsdaten/](http://www.dfg.de/download/pdf/foerderung/antragstellung/forschungsdaten/richtlinien_forschungsdaten.pdf) [richtlinien\\_forschungsdaten.pdf.](http://www.dfg.de/download/pdf/foerderung/antragstellung/forschungsdaten/richtlinien_forschungsdaten.pdf)

<span id="page-4-1"></span><sup>4</sup>Siehe hierzu Verbund Forschungsdaten Bildung. "Checkliste zur Erstellung eines Datenmanagementplans in der empirischen Bildungsforschung. Version 1.1." fdbinfo 2 (2015). Abgerufen am 29.06.2020. [https://www.forschungsdaten-bildung.de/files/fdbinfo\\_2.pdf.](https://www.forschungsdaten-bildung.de/files/fdbinfo_2.pdf)

<span id="page-4-2"></span><sup>5</sup>VolkswagenStiftung. "Information Open Access – Open Data – Open Source." Abgerufen am 29.06.2020. [https://www.volkswagenstiftung.de/sites/default/files/downloads/](https://www.volkswagenstiftung.de/sites/default/files/downloads/OpenAccessOpenDataOpenSource-Hinweise_10_2018.pdf) [OpenAccessOpenDataOpenSource-Hinweise\\_10\\_2018.pdf.](https://www.volkswagenstiftung.de/sites/default/files/downloads/OpenAccessOpenDataOpenSource-Hinweise_10_2018.pdf)

<span id="page-4-3"></span><sup>6</sup>Europäische Kommission. "Guidelines on Fair Data Management in Horizon 2020. Version 3.0." Abgerufen am 29.06.2020. [http://ec.europa.eu/research/participants/data/ref/h2020/grants\\_manual/](http://ec.europa.eu/research/participants/data/ref/h2020/grants_manual/hi/oa_pilot/h2020-hi-oa-data-mgt_en.pdf) [hi/oa\\_pilot/h2020-hi-oa-data-mgt\\_en.pdf.](http://ec.europa.eu/research/participants/data/ref/h2020/grants_manual/hi/oa_pilot/h2020-hi-oa-data-mgt_en.pdf)

hat. Anhand der zuvor abgefragten Informationen kann ein tiefergehendes Beratungsgespräch auf Fehlstellen oder Inkonsistenzen des skizzierten Projektablaufs eingehen. Darüber hinaus kann die FDM-Beraterin bzw. der -Berater Rückfragen stellen, falls einzelne Aspekte der Forschung unklar sind.

Im Gegenzug haben Forschende die Möglichkeit, sich Teilfragen näher erläutern zu lassen. Im Anschluss an den Beratungstermin findet in der Regel die Erstellung des DMPs statt. Formulierungshilfen wie die nachfolgenden Musterpläne und Leitfäden können hierbei unterstützen. Ob der DMP primär vom Forschenden selbst, von der FDM-Beraterin bzw. dem -Berater oder einer dritten Person wie bspw. einem Data Ste-ward<sup>[7](#page-5-0)</sup> erstellt wird, variiert von Standort zu Standort. Wichtig ist jedoch, dass die Forschenden den Inhalt auf Passgenauigkeit prüfen.

Alternativ können aus dem Beratungstermin auch Weiterbildungsangebote entstehen, die den Umgang mit DMPs im Institut oder Verbundprojekt wie z.B. Sonderforschungsbereich adressieren. Eine Weiterbildung hat den Vorteil, dass viele Forschende involviert werden und ihren Teil zum DMP beitragen können. Inhalt der Weiterbildung kann auch die Erarbeitung einer instituts- oder projektspezifischen Vorlage sein, um so den Inhalt des DMPs auf die für die Forschenden relevantesten Teile einzuschränken. Des Weiteren hat die gemeinsame Erarbeitung den Vorteil, dass die Vorlage durch die Forschenden mitgetragen wird und in den Forschungsprozess integriert werden kann.

## **5 Erstellung eines ersten DMP-Entwurfs**

## **5.1 DMP-Beispiele zur Orientierung**

Es gibt vermehrt öffentlich zugängliche DMPs. Zu beachten ist dabei, dass diese teilweise nur zu Schulungs- und Beratungszwecken erstellt wurden. Eine Anpassung an den lokalen Kontext ist dringend zu empfehlen.

Öffentliche DMPs:

- DMP-Katalog von LIBER $8$
- DMPs in der Zeitschrift RIO $9$
- DMPs auf Zenodo<sup>[10](#page-5-3)</sup>
- Öffentliche DMPs des DMPTool<sup>[11](#page-5-4)</sup>

<span id="page-5-0"></span><sup>7</sup>Verheul, Ingeborg, Melanie Imming, Jacquelijn Ringerma, Annemie Mordant, Jan-Lucas van der Ploeg und Martine Pronk. Data Stewardship on the map: A study of tasks and roles in Dutch research institutes. 2019. doi:10.5281/zenodo.2669150. [https://doi.org/10.5281/zenodo.2669150.](https://doi.org/10.5281/zenodo.2669150)

<span id="page-5-1"></span><sup>8</sup>LIBER. "Data Management Plan Catalogue." Abgerufen am 29.06.2020. [https://libereurope.eu/](https://libereurope.eu/dmpcatalogue/) [dmpcatalogue/.](https://libereurope.eu/dmpcatalogue/)

<span id="page-5-2"></span><sup>9</sup>RIO journal. Abgerufen am 29.06.2020. [https://riojournal.com.](https://riojournal.com)

<span id="page-5-3"></span><sup>10</sup>Zenodo Repository. Abgerufen am 29.06.2020. [https://zenodo.org.](https://zenodo.org)

<span id="page-5-4"></span><sup>11</sup>DMPTool. "Public DMPs." Abgerufen am 29.06.2020. [https://dmptool.org/public\\_plans.](https://dmptool.org/public_plans)

• Beispiel-DMPs auf der Webseite des Digital Curation Centre (DCC) $12$ 

Templates und Musterpläne:

- Beispiel-DMPs für deutsche Forschungsförderer der Humboldt-Universität zu Ber- $lin<sup>13</sup>$  $lin<sup>13</sup>$  $lin<sup>13</sup>$
- Beispiel-DMPs der Universität Bern<sup>[14](#page-6-2)</sup>
- Template der RWTH Aachen University<sup>[15](#page-6-3)</sup>
- Templates für unterschiedliche Forschungsförderer bei DMPonline<sup>[16](#page-6-4)</sup>
- Fachspezifische RDMO-Templates auf GitHub $^{17}$  $^{17}$  $^{17}$

## **5.2 Kostenkalkulation**

FDM benötigt neben personellen Ressourcen ggf. auch Sachmittel. Die Kosten für Personal und Infrastruktur variieren je nach Datenumfang, gewünschtem Repositorium und dem damit einhergehenden Personal- und Speicherplatzbedarf sowie dem Detailgrad der Dokumentation und der Notwendigkeit manueller Prüfung und Aufbereitung. Die Nutzung institutioneller Services kann Kosten minimieren oder ganz entfallen lassen, wohingegen externe Dienstleister ggf. für bestimmte Serviceleistungen Kosten aufrufen. Da bei vielen Forschungsförderern (siehe oben) Kosten für das Datenmanagement bzw. die Archivierung der Forschungsdaten in unterschiedlichem Umfang mit beantragt werden können, ist eine genaue Kalkulation vor Projektbeginn ratsam. Eine gute Hilfestellung bietet die Handreichung zur Kostenabschätzung der Univer-sität Hannover<sup>[18](#page-6-6)</sup> sowie die Infographic von OpenAire<sup>[19](#page-6-7)</sup>. Darüber hinaus können Kalkulationstools für die Berechnung von FDM-Kosten genutzt werden:

<span id="page-6-0"></span><sup>12</sup>Digital Curation Centre. "Example DMPs and guidance." Abgerufen am 29.06.2020. [https://www.dcc.](https://www.dcc.ac.uk/resources/data-management-plans/guidance-examples) [ac.uk/resources/data-management-plans/guidance-examples.](https://www.dcc.ac.uk/resources/data-management-plans/guidance-examples)

<span id="page-6-1"></span><sup>&</sup>lt;sup>13</sup> Humboldt-Universität zu Berlin. "Datenmanagementplan." Abgerufen am 29.06.2020. [https://www.](https://www.cms.hu-berlin.de/de/dl/dataman/arbeiten/dmp_erstellen) [cms.hu-berlin.de/de/dl/dataman/arbeiten/dmp\\_erstellen.](https://www.cms.hu-berlin.de/de/dl/dataman/arbeiten/dmp_erstellen)<br><sup>14</sup>Universität Bern. "Forschungsdatenmanagement." /

<span id="page-6-2"></span>Bern. "Forschungsdatenmanagement." Abgerufen am 29.06.2020. [https:](https://www.unibe.ch/universitaet/dienstleistungen/universitaetsbibliothek/service/open_science/forschungsdatenmanagement/index_ger.html#collapse_pane721254) [//www.unibe.ch/universitaet/dienstleistungen/universitaetsbibliothek/service/open\\_science/](https://www.unibe.ch/universitaet/dienstleistungen/universitaetsbibliothek/service/open_science/forschungsdatenmanagement/index_ger.html#collapse_pane721254) [forschungsdatenmanagement/index\\_ger.html#collapse\\_pane721254.](https://www.unibe.ch/universitaet/dienstleistungen/universitaetsbibliothek/service/open_science/forschungsdatenmanagement/index_ger.html#collapse_pane721254)

<span id="page-6-3"></span><sup>&</sup>lt;sup>15</sup>RWTH Aachen University. "Vorlage Datenmanagementplan für die RWTH Aachen University." Abgerufen am 10.07.2020. [https://www.rwth-aachen.de/global/show\\_document.asp?id=](https://www.rwth-aachen.de/global/show_document.asp?id=aaaaaaaaaasvnen&usg=AOvVaw0CydUVgF6je3l9H62SzWT8) [aaaaaaaaaasvnen&usg=AOvVaw0CydUVgF6je3l9H62SzWT8.](https://www.rwth-aachen.de/global/show_document.asp?id=aaaaaaaaaasvnen&usg=AOvVaw0CydUVgF6je3l9H62SzWT8)

<span id="page-6-4"></span><sup>16</sup>DMPonline. "Funder requirements." Abgerufen am 29.06.2020. [https://dmponline.dcc.ac.uk/public\\_](https://dmponline.dcc.ac.uk/public_templates) [templates.](https://dmponline.dcc.ac.uk/public_templates)

<span id="page-6-5"></span><sup>17</sup>GitHub. "RDMO Catalog." Abgerufen am 29.06.2020. [https://github.com/rdmorganiser/](https://github.com/rdmorganiser/rdmo-catalog) [rdmo-catalog.](https://github.com/rdmorganiser/rdmo-catalog)

<span id="page-6-6"></span><sup>&</sup>lt;sup>18</sup>Leibniz Universität Hannover. "Wie lassen sich die Kosten für das Forschungsdatenmanagement abschätzen?" Abgerufen am 29.06.2020. [https://www.fdm.uni-hannover.de/fileadmin/fdm/](https://www.fdm.uni-hannover.de/fileadmin/fdm/Dokumente/200727_KalkulationFDMKosten.pdf) [Dokumente/200727\\_KalkulationFDMKosten.pdf.](https://www.fdm.uni-hannover.de/fileadmin/fdm/Dokumente/200727_KalkulationFDMKosten.pdf)

<span id="page-6-7"></span><sup>&</sup>lt;sup>19</sup> OpenAire. "What will it cost to manage and share my data?" Abgerufen am 29.06.2020. [https://www.](https://www.openaire.eu/rdm-researcher-costs-infographic) [openaire.eu/rdm-researcher-costs-infographic.](https://www.openaire.eu/rdm-researcher-costs-infographic)

#### 35 DINI/nestor - Bausteine Forschungsdatenmanagement

- Datenmanagement-Kostentool und Checkliste des UK Data Service mit Schwer-punkt Sozialwissenschaften<sup>[20](#page-7-0)</sup>
- Kostenguide von LCRDM<sup>[21](#page-7-1)</sup>
- OpenAire-Tool<sup>[22](#page-7-2)</sup> zur Abschätzung von FDM-Kosten bei Horizon 2020 Projekten

Kostentransparenz ist ein zentrales Thema des FDMs. Was beantragt werden kann, hängt jedoch vom Forschungsförderer ab. Wichtig ist, ein Bewusstsein über mögliche Kosten im FDM zu haben oder zu entwickeln und diese im DMP bzw. im Förderantrag zu benennen, auch wenn nicht alles vom Förderer gezahlt wird. Mögliche FDM-Kosten umfassen u.a.:

Personalmittel für:

- Datenmanagement (z.B. Forschende, die als Projektleitung, Data Stewards oder Verantwortliche benannt werden; die Berechnung erfolgt in Projektmonaten)
- Datenaufbereitung (z.B. studentische Hilfskraft)
- Datenkuration (z.B. Forschende oder Personal der Repositorien- oder Bibliotheksservices)
- Schulung und Weiterbildung des Personals im FDM (z.B. Personal für Kurse, Train-the-Trainer, The Carpentries<sup>[23](#page-7-3)</sup>)

Sachmittel für:

- Infrastruktur (z.B. Kosten für Mehraufwand bei Speicherung und Backup, Hochleistungsrechnen)
- Software (z.B. Lizenzen, elektronisches Laborbuch, virtuelle Forschungsumgebung)
- Datenarchivierung (z.B. Kosten des Infrastrukturbetreibers)
- Datenpublikation (z.B. Kosten des Datenrepositoriums/Verlags)
- Rechtliche Beratung (z.B. informierte Einwilligung, Datenverarbeitung, Datennutzungsvertrag, Datenpublikation) und ggf. Beauftragung der Dienste von unabhängigen Treuhandstellen

## **5.3 Checklisten und Leitfäden**

Darüber hinaus steht eine Reihe von Checklisten und Leitfäden zur Verfügung, um die Erstellung eines DMPs zu erleichtern. Auch diese sollten bei der Nutzung an den lokalen Kontext der Institution angepasst werden.

<span id="page-7-0"></span> $20$ UK Data Service. "Data management costing tool and checklist." Abgerufen am 29.06.2020. [https:](https://ukdataservice.ac.uk/media/622368/costingtool.pdf) [//ukdataservice.ac.uk/media/622368/costingtool.pdf.](https://ukdataservice.ac.uk/media/622368/costingtool.pdf)

<span id="page-7-1"></span><sup>21</sup>Westerhof, Alisa, Tessa Pronk, Annemiek van der Kuil und Annemie Mordant. "Research Data Management: more than just storage." Abgerufen am 29.06.2020. [https://www.lcrdm.nl/files/lcrdm/](https://www.lcrdm.nl/files/lcrdm/2020-04/RDM%20and%20Costs_v20160218_EN.pdf) [2020-04/RDM%20and%20Costs\\_v20160218\\_EN.pdf.](https://www.lcrdm.nl/files/lcrdm/2020-04/RDM%20and%20Costs_v20160218_EN.pdf)

<span id="page-7-2"></span><sup>&</sup>lt;sup>22</sup> OpenAire. "How to identify and assess Research Data Management (RDM) costs." Abgerufen am 29.06.2020. [https://www.openaire.eu/how-to-comply-to-h2020-mandates-rdm-costs.](https://www.openaire.eu/how-to-comply-to-h2020-mandates-rdm-costs)

<span id="page-7-3"></span><sup>23</sup>The Carpentries. Abgerufen am 07.07.2020. [https://carpentries.org.](https://carpentries.org)

Generische Checklisten und Leitfäden:

- WissGrid-Checkliste $^{24}$  $^{24}$  $^{24}$
- $\cdot$  Checkliste der Humboldt-Universität zu Berlin<sup>[25](#page-8-1)</sup>
- DMP-Checkliste des Digital Curation Centre<sup>[26](#page-8-2)</sup>
- $\cdot$  Leitfaden zur DMP-Erstellung der Leibniz Universität Hannover $^{27}$  $^{27}$  $^{27}$
- Empfehlungen für die Erstellung eines Datenmanagementplans der Universität Bielefeld[28](#page-8-4)

Fachspezifische Checklisten und Leitfäden:

- Checkliste zur Erstellung eines DMP in der empirischen Bildungsforschung von Forschungsdaten Bildung[29](#page-8-5)
- Orientierungshilfe des Rats für Sozial- und WirtschaftsDaten $30$

### **5.4 Software-Tools**

Einige Tools können bei der Erstellung eines DMPs unterstützen. Die Software-Tools können online mittels Registrierung von Forschenden für das Verfassen des DMPs genutzt werden. Eine Installation der Tools ist erst bei einer größeren Nutzergruppe bspw. für die gesamte Institution oder bei sensiblen Daten im DMP – Projektbudget, personenbezogene Daten oder zu patentierende Methodik – sinnvoll.

Generische Tools:

• Research Data Management Organizer (RDMO) $31$  (Ursprung: Deutschland, entwickelt in einem DFG-Projekt)

<span id="page-8-0"></span><sup>&</sup>lt;sup>24</sup> Ludwig, Jens und Harry Enke, Hrsg. Leitfaden zum Forschungsdaten-Management. Handreichungen aus dem Wissgrid-Projekt. Glückstadt: Verlag Werner Hülsbusch, 2013, S. 83-100.

<span id="page-8-1"></span><sup>&</sup>lt;sup>25</sup>Helbig, Kerstin. Hinweise und Checkliste zur Erstellung eines Datenmanagementplans. 2015. doi:10.5281/zenodo.33485. [http://doi.org/10.5281/zenodo.33485.](http://doi.org/10.5281/zenodo.33485)

<span id="page-8-2"></span><sup>26</sup>Digital Curation Centre. "Checklist for a Data Management Plan. v.4.0." Abgerufen am 29.06.2020. [http://www.dcc.ac.uk/resources/data-management-plans.](http://www.dcc.ac.uk/resources/data-management-plans)

<span id="page-8-3"></span><sup>27</sup>Leibniz Universität Hannover. "Leitfaden zur Erstellung eines Datenmanagementplans. Version 2.3." Abgerufen am 29.06.2020. [https://www.fdm.uni-hannover.de/fileadmin/fdm/Dokumente/](https://www.fdm.uni-hannover.de/fileadmin/fdm/Dokumente/Leitfaden_DMP_LUH_v2.3.pdf) [Leitfaden\\_DMP\\_LUH\\_v2.3.pdf.](https://www.fdm.uni-hannover.de/fileadmin/fdm/Dokumente/Leitfaden_DMP_LUH_v2.3.pdf)

<span id="page-8-4"></span><sup>28</sup>Universität Bielefeld. "Unterstützung bei der Erstellung eines Datenmanagementplan." Abgerufen am 29.06.2020. [https://www.uni-bielefeld.de/\(de\)/forschungsdaten/angebot/dmp/.](https://www.uni-bielefeld.de/(de)/forschungsdaten/angebot/dmp/)

<span id="page-8-5"></span><sup>&</sup>lt;sup>29</sup>Verbund Forschungsdaten Bildung. "Checkliste zur Erstellung eines Datenmanagementplans in der empirischen Bildungsforschung. Version 1.1." fdbinfo 2 (2015). Abgerufen am 29.06.2020. [https:](https://www.forschungsdaten-bildung.de/files/fdbinfo_2.pdf) [//www.forschungsdaten-bildung.de/files/fdbinfo\\_2.pdf.](https://www.forschungsdaten-bildung.de/files/fdbinfo_2.pdf)

<span id="page-8-6"></span><sup>30</sup>RatSWD. "Forschungsdatenmanagement in den Sozial-, Verhaltens- und Wirtschaftswissenschaften. Orientierungshilfen für die Beantragung und Begutachtung datengenerierender und datennutzender Forschungsprojekte." Abgerufen am 29.06.2020. [https://www.ratswd.de/dl/RatSWD\\_Output3\\_](https://www.ratswd.de/dl/RatSWD_Output3_Forschungsdatenmanagement.pdf) [Forschungsdatenmanagement.pdf](https://www.ratswd.de/dl/RatSWD_Output3_Forschungsdatenmanagement.pdf)

<span id="page-8-7"></span><sup>31</sup>Research Data Management Organizer. Abgerufen am 07.07.2020. [https://rdmorganiser.github.io.](https://rdmorganiser.github.io)

## 37 DINI/nestor - Bausteine Forschungsdatenmanagement

- TUB-DMP<sup>[32](#page-9-0)</sup> (Ursprung: Deutschland, entwickelt von der TU Berlin)
- DMPonline<sup>[33](#page-9-1)</sup> (Ursprung: Großbritannien, entwickelt vom Digital Curation Centre)
- DMPTool<sup>[34](#page-9-2)</sup> (Ursprung: USA, entwickelt vom California Digital Library)
- Argos<sup>[35](#page-9-3)</sup> (Ursprung: Griechenland, entwickelt von OpenAire und EUDAT)
- Data Stewardship Wizard<sup>[36](#page-9-4)</sup> (Ursprung: Tschechische Republik, entwickelt von Elixir, der TU Prag und weiteren Partnern)
- Research Data Planner<sup>[37](#page-9-5)</sup> (Ursprung: Australien, entwickelt vom CSIRO)
- ReDBox<sup>[38](#page-9-6)</sup> (Ursprung: Australien, entwickelt aus ANDS-Projekt)
- Research Data Manager<sup>[39](#page-9-7)</sup> (Ursprung: Australien, entwickelt von der University of Queensland)
- Researcher Dashboard (DashR)<sup>[40](#page-9-8)</sup> (Ursprung: Australien, entwickelt von der University of Sydney)

Fachspezifische Tools:

- GFBio Data Management Plan Tool<sup>[41](#page-9-9)</sup> (Ursprung: Deutschland, Biologie und Umweltwissenschaften)
- DataWiz<sup>[42](#page-9-10)</sup> (Ursprung: Deutschland, Psychologie)
- Wizzard von CLARIN-D<sup>[43](#page-9-11)</sup> (Ursprung: Deutschland, Linguistik)

Das in Großbritannien entwickelte Tool DMPonline des Digital Curation Centre (DCC)[44](#page-9-12) sowie das DMPTool der California Digital Library (UC3)<sup>[45](#page-9-13)</sup> finden vor allem für die Erstellung von Datenmanagementplänen in der Antragstellung bei internationalen Drittmittelprojekten ihre Anwendung. Die beiden Tools DMPonline und DMPTool haben seit 2016 eine gemeinsame Codebasis, die unter dem Namen DMP Roadmap<sup>[46](#page-9-14)</sup> kollaborativ von DCC und UC3 weiterentwickelt wird. Seit Anfang 2017 kann auch das deutschsprachige Tool RDMO eingesetzt werden. RDMO hilft nicht nur bei der Erstellung eines DMPs, sondern zielt darauf ab den gesamten Lebenszyklus von Forschungsdaten

- <span id="page-9-4"></span><sup>36</sup>Data Stewardship Wizard. Abgerufen am 07.07.2020. [https://ds-wizard.org.](https://ds-wizard.org)
- <span id="page-9-5"></span><sup>37</sup>Research Data Planner. Abgerufen am 07.07.2020. [https://confluence.csiro.au/display/RDM/](https://confluence.csiro.au/display/RDM/Research+Data+Planner) [Research+Data+Planner.](https://confluence.csiro.au/display/RDM/Research+Data+Planner)
- <span id="page-9-6"></span><sup>38</sup>ReDBox. Abgerufen am 07.07.2020. [https://www.redboxresearchdata.com.au.](https://www.redboxresearchdata.com.au)
- <span id="page-9-7"></span><sup>39</sup>Research Data Manager. Abgerufen am 07.07.2020. [https://research.uq.edu.au/rmbt/uqrdm.](https://research.uq.edu.au/rmbt/uqrdm)
- <span id="page-9-8"></span><sup>40</sup>Researcher Dashboard. Abgerufen am 07.07.2020. [https://sydneyuni.service-now.com/sm?id=kb\\_](https://sydneyuni.service-now.com/sm?id=kb_article_view&sysparm_article=KB0013728) [article\\_view&sysparm\\_article=KB0013728.](https://sydneyuni.service-now.com/sm?id=kb_article_view&sysparm_article=KB0013728)
- <span id="page-9-9"></span><sup>41</sup>GFBio Data Management Plan Tool. Abgerufen am 07.07.2020. [https://www.gfbio.org/de/plan.](https://www.gfbio.org/de/plan)
- <span id="page-9-10"></span><sup>42</sup>DataWiz. Abgerufen am 07.07.2020. [https://datawiz.leibniz-psychology.org/DataWiz/.](https://datawiz.leibniz-psychology.org/DataWiz/)
- <span id="page-9-11"></span><sup>43</sup>Wizzard von CLARIN-D. Abgerufen am 07.07.2020. [https://www.clarin-d.net/de/aufbereiten/](https://www.clarin-d.net/de/aufbereiten/datenmanagementplan-entwickeln) [datenmanagementplan-entwickeln.](https://www.clarin-d.net/de/aufbereiten/datenmanagementplan-entwickeln)
- <span id="page-9-12"></span><sup>44</sup>Digital Curation Centre. Abgerufen am 07.07.2020. [http://www.dcc.ac.uk.](http://www.dcc.ac.uk)

<span id="page-9-0"></span><sup>32</sup>TUB-DMP. Abgerufen am 07.07.2020. [https://www.szf.tu-berlin.de/menue/dienste\\_tools/](https://www.szf.tu-berlin.de/menue/dienste_tools/datenmanagementplan_tub_dmp/) [datenmanagementplan\\_tub\\_dmp/.](https://www.szf.tu-berlin.de/menue/dienste_tools/datenmanagementplan_tub_dmp/)

<span id="page-9-1"></span><sup>33</sup>DMPonline. Abgerufen am 07.07.2020. [https://dmponline.dcc.ac.uk.](https://dmponline.dcc.ac.uk)

<span id="page-9-2"></span><sup>34</sup>DMPTool. Abgerufen am 07.07.2020. [https://dmptool.org.](https://dmptool.org)

<span id="page-9-3"></span><sup>35</sup>Argos. Abgerufen am 07.07.2020. [https://argos.openaire.eu.](https://argos.openaire.eu)

<span id="page-9-13"></span><sup>45</sup>California Digital Library. Abgerufen am 07.07.2020. [http://www.cdlib.org.](http://www.cdlib.org)

<span id="page-9-14"></span><sup>46</sup>DMP Roadmap. Abgerufen am 07.07.2020. [https://github.com/DMPRoadmap/.](https://github.com/DMPRoadmap/)

zu dokumentieren. RDMO kann sowohl als eigene Instanz betrieben, aber auch auf forschungsdaten.info mit einem Shibboleth-Account genutzt werden. Für RDMO stehen Vorlagen für deutsche Forschungsförderer sowie für einzelne Fachbereiche zur Verfügung, die von der RDMO-Community entwickelt werden. Seit 2019 sind das von OpenAire und EUDAT entwickelte Tool Argos und der in der Tschechischen Republik entwickelte Data Stewardship Wizard neu hinzugekommen.

In Deutschland werden derzeit insbesondere RDMO und DMPonline an Universitäten eingesetzt, betrieben und weiterentwickelt. Die Erstellung von DMPs mittels Textverarbeitungsprogramm ist jedoch ebenfalls stark verbreitet. $47$  Ein Grund hierfür könnte sein, dass Forschende den Aufwand zur Einarbeitung in ein neues Tool nicht durch den Nutzen und die Vorteile wie bspw. die Hilfetexte aufgewogen sehen.

#### **5.5 Exkurs: Aktive, maschinenlesbare DMPs**

Einige Arbeitsgruppen in der Research Data Alliance (RDA) beschäftigen sich bereits seit mehreren Jahren mit der Optimierung von DMPs hin zu maschinenlesbaren, aktiven Dokumenten (maDMP) – besonders engagiert sind hierbei die Technische Univer-sität Wien und das DCC.<sup>[48](#page-10-1)</sup> Da in DMPs viele Informationen hinterlegt werden, die auch in anderen Kontexten von Relevanz sind (Forschungsinformationen, Bereitstellung von Speicherplatz durch das Rechenzentrum, Archivierungskosten und -aufwand), wird ei-ne Nachnutzung dieser Angaben angestrebt. Das maDMP-Modell<sup>[49](#page-10-2)</sup> der RDA soll diese Daten bspw. über das Ansprechen unterschiedlicher Schnittstellen nutzbar machen. Es handelt sich nicht um ein DMP-Template, sondern einen Standard, der für die Template-Erstellung herangezogen werden kann. Die TU Wien führt hierzu ein Proof of Concept für ein automatisiertes DMP-Tool durch und startet demnächst in Kooperation mit DCC und UC3 mit der Entwicklung.[50](#page-10-3) Ziel ist es, den manuellen Aufwand für die Forschenden zu minimieren und gleichzeitig die Qualität der bereitgestellten Informationen zu erhalten.

<span id="page-10-0"></span><sup>47</sup> Interner Bericht von Matthias Fingerhuth zu seiner Umfrage zu Tools, Ressourcen, und Kollaborationen bei der Nutzung von Datenmanagementplänen im Rahmen eines virtuellen Treffens der UAG Datenmanagementpläne am 6. Juli 2020. Weitere Informationen unter [https://www.fdm.nrw/index.](https://www.fdm.nrw/index.php/service/dmp-umfrage/) [php/service/dmp-umfrage/.](https://www.fdm.nrw/index.php/service/dmp-umfrage/)

<span id="page-10-1"></span><sup>48</sup>Siehe hierzu u.a. Miksa, Tomasz, Stephanie Simms, Daniel Mietchen und Sarah Jones. "Ten Principles for Machine-Actionable Data Management Plans". Herausgegeben von Francis Ouellette. PLOS Computational Biology 15, Nr. 3 (28. März 2019): e1006750. [https://doi.org/10.1371/journal.pcbi.](https://doi.org/10.1371/journal.pcbi.1006750) [1006750.](https://doi.org/10.1371/journal.pcbi.1006750)

<span id="page-10-2"></span><sup>49</sup>RDA-DMP-Common-Standard. Abgerufen am 07.07.2020. [https://github.com/RDA-DMP-Common/](https://github.com/RDA-DMP-Common/RDA-DMP-Common-Standard) [RDA-DMP-Common-Standard.](https://github.com/RDA-DMP-Common/RDA-DMP-Common-Standard)

<span id="page-10-3"></span><sup>50</sup>e-Infrastructures Austria. "Datenmanagementpläne". Abgerufen am 29.10.2020. [https://www.](https://www.e-infrastructures.at/de/arbeitspakete/dmp/) [e-infrastructures.at/de/arbeitspakete/dmp/.](https://www.e-infrastructures.at/de/arbeitspakete/dmp/)

## **6 Nach der Beratung**

Im Anschluss an die initiale DMP-Beratung, ist es sinnvoll den Forschenden das Angebot zu machen, den (überarbeiteten) DMP-Entwurf erneut zu prüfen. Die Arbeit an einem DMP sollte projektbegleitend angeregt werden, sodass Änderungen eingepflegt werden und das Dokument über die Antragstellung hinaus für das Projekt von Nutzen ist.

Außerdem ist es ratsam – mit etwas zeitlichem Abstand – nach den Erfahrungen mit dem DMP sowie dem Feedback der Gutachterinnen und Gutachter zu fragen. Diese Rückmeldungen können wiederum in neue Beratungen einfließen.

## **6.1 Evaluierung von Datenmanagementplänen**

Für die Begutachtung von DMPs gibt es bisher nur für wenige Fachbereiche und Förderer feste Standards.[51](#page-11-0) Generell gilt es zu prüfen, ob der DMP

- inhaltlich logisch und konsistent ist:
	- **–** Gibt es Widersprüche? Ist die Kostenkalkulation korrekt?
	- **–** Ist der Workflow durchgehend dargestellt und verständlich?
- den formalen Anforderungen des jeweiligen Forschungsförderers entspricht:
	- **–** Wird das vom Fördermittelgeber vorgegebene Template verwendet?
	- **–** Sind alle geforderten Inhalte adressiert?
- alle für das jeweilige Projekt relevanten Angaben enthält:
	- **–** Wird das Datenmanagement so dargestellt, wie die Projektleitung dies plant?
	- **–** Gibt es Widersprüche zwischen Projektvision und Realität bspw. Anforderungen des Forschungsförderers oder Kosten?

Das DMP-Tool Argos hat eine Evaluationsfunktion integriert, sodass verschiedene Aspekte des DMPs automatisiert geprüft und ggf. korrigiert werden können.

# **7 Fazit**

DMPs sollen von den Forschenden als "lebende Dokumente" wahrgenommen werden, die nicht nur bei der Antragsstellung oder zu Beginn des Projektes erstellt werden, sondern projektbegleitend gepflegt werden und damit zusätzlichen Nutzen offerieren. Es

<span id="page-11-0"></span><sup>51</sup>Siehe hierzu bspw. RatSWD. "Forschungsdatenmanagement in den Sozial-, Verhaltens- und Wirtschaftswissenschaften. Orientierungshilfen für die Beantragung und Begutachtung datengenerierender und datennutzender Forschungsprojekte." Abgerufen am 29.06.2020. [https://www.ratswd.](https://www.ratswd.de/dl/RatSWD_Output3_Forschungsdatenmanagement.pdf) [de/dl/RatSWD\\_Output3\\_Forschungsdatenmanagement.pdf.](https://www.ratswd.de/dl/RatSWD_Output3_Forschungsdatenmanagement.pdf)

zeigt sich allerdings, dass DMPs teilweise für die Forschenden nicht selbsterklärend sind. Sie suchen Unterstützung bei den FDM-Beraterinnen und -Beratern der jeweiligen Universität oder außeruniversitären Forschungseinrichtung.

Um eine DMP-Beratung für den Forschenden zielführend durchzuführen, empfehlen wir den FDM-Beraterinnen und -Beratern die genannten Prozesse vor, während oder nach dem Beratungstermin zu durchlaufen. Hierbei gilt, sich als FDM-Beraterin und - Berater stets auf die Anforderungen des Fördermittelgebers zu fokussieren. Durch die teilweise sehr unterschiedlichen Schwerpunkte der Förderer unterscheiden sich die DMP-Templates, die in unregelmäßigen Abständen aktualisiert werden. Forschende können bei der Erstellung ihrer DMPs durch verschiedene Tools unterstützt werden, die teilweise auch die Zusammenarbeit von Forschenden an einem DMP ermöglichen. Durch die Beratung und die aufgezeigten Unterstützungsangebote zu DMPs kann die Arbeit der Forschenden erleichtert werden.

Um Feinheiten, Checklisten, Orientierungshilfen und Kostenkalkulationen zu kennen und dem Forschenden beratend zu vermitteln, bedarf es regelmäßiger Weiterbildung und Austausch innerhalb der FDM-Community, um redundante Arbeit zu vermeiden. Die UAG-Datenmanagementpläne der DINI/nestor-AG Forschungsdaten bietet hierfür ein Forum und ist offen für weitere Mitglieder, die sich zum Thema vernetzen möchten.